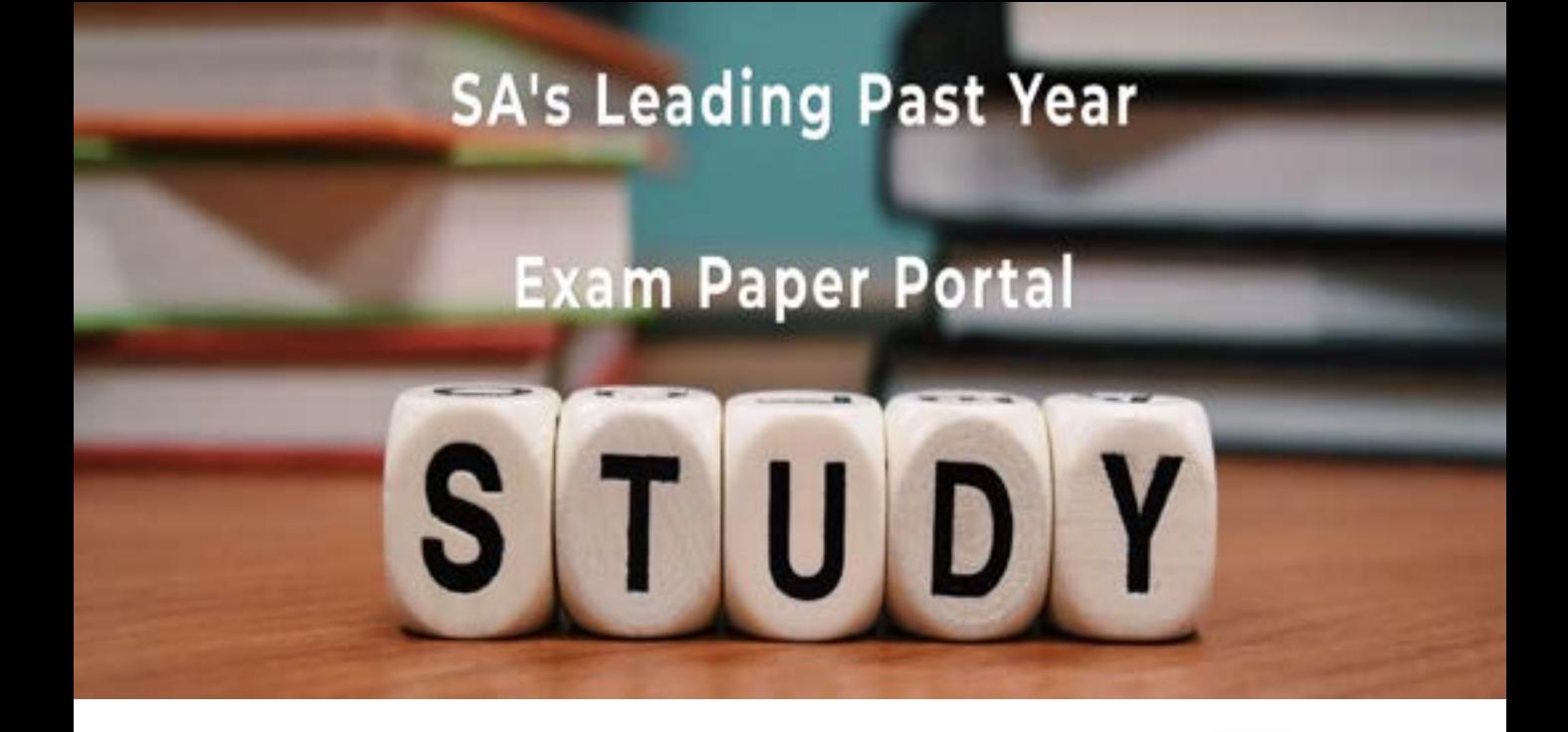

You have Downloaded, yet Another Great Resource to assist you with your Studies  $\odot$ 

Thank You for Supporting SA Exam Papers

Your Leading Past Year Exam Paper Resource Portal

Visit us @ www.saexampapers.co.za

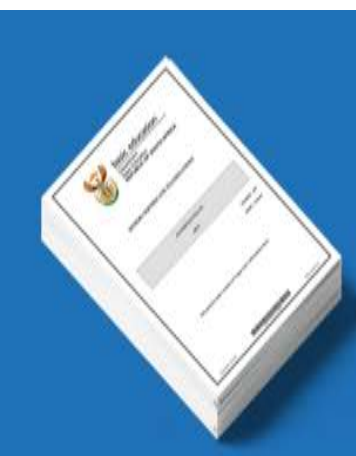

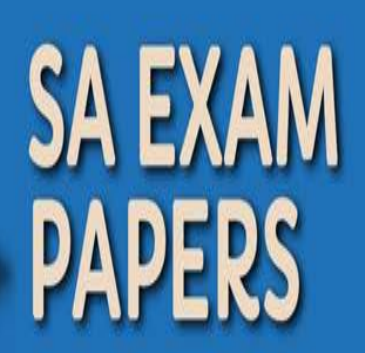

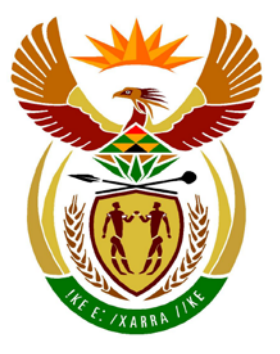

# basic education

Department: **Basic Education REPUBLIC OF SOUTH AFRICA** 

**NASIONALE SENIOR SERTIFIKAAT**

**GRAAD 12**

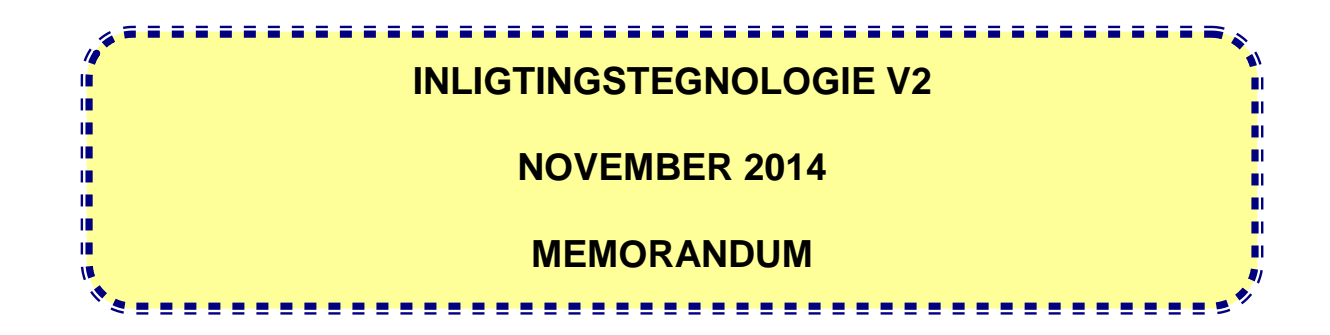

**PUNTE: 150**

**Hierdie memorandum bestaan uit 17 bladsye.**

### **AFDELING A: MEERVOUDIGEKEUSE-VRAE**

#### **VRAAG 1**

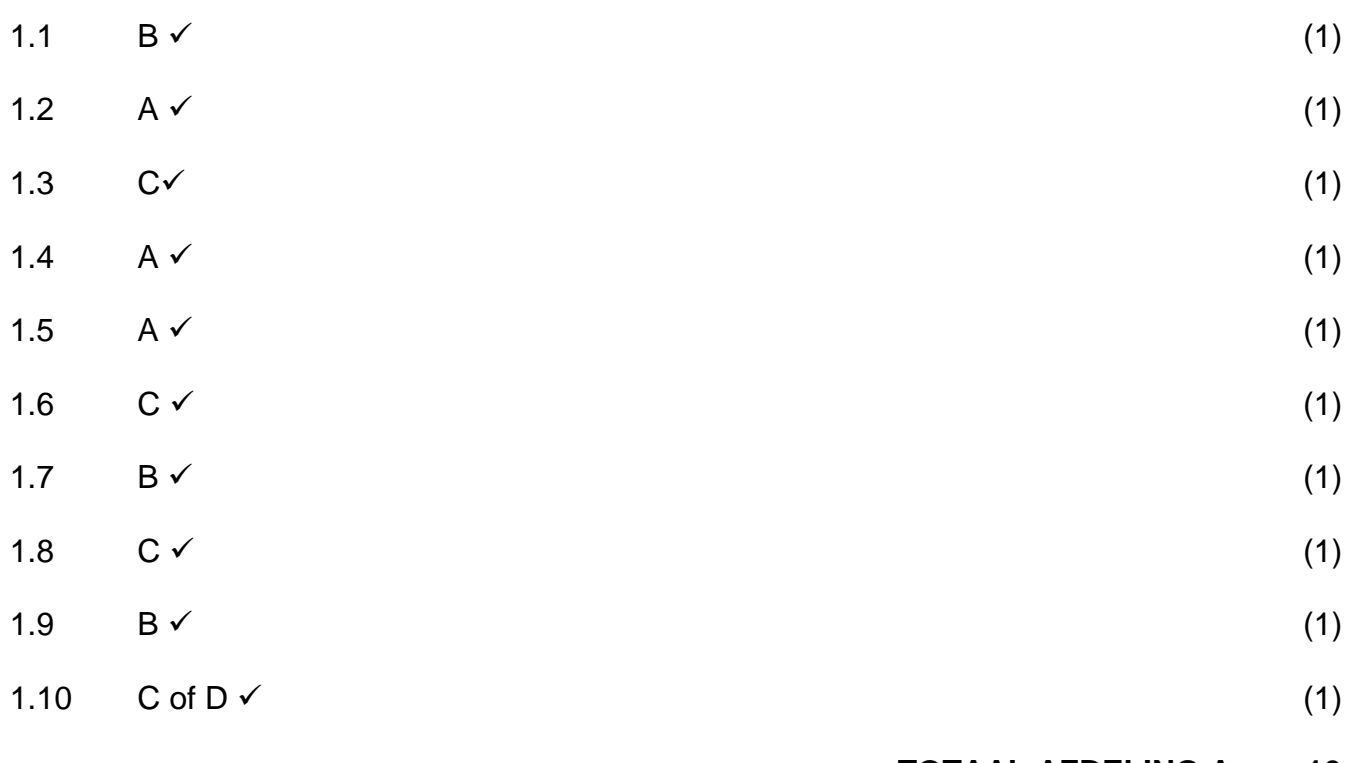

#### **TOTAAL AFDELING A: 10**

### **AFDELING B: STELSELTEGNOLOGIEË**

#### **VRAAG 2**

2.1.1 Tydelike stoor van data en instruksies  $\checkmark$  wat verwerk moet word voordat SVE met hierdie data moet werk. Konsepte: Stoor Verwerking/werk met... (2)

#### 2.1.2 *Enige TWEE:*

- Die hoeveelheid geheue wat deur die spesifieke bedryfstesel wat in die laboratorium gebruik word mag dalk nie in staat wees om die opgegradeerde hoeveelheid geheue te gebruik nie.
- Die ETG(RAM)-gleuwe op die moederbord mag vol wees/geen spasie op die moederbord.
- Nuwe ETG(RAM) mag dalk nie aanpasbaar met die moederbord wees nie. (2)

#### 2.2.1 *Enige EEN:*

- Permanent/Nie-tydelik/Bestendige
- Vinnige geheue om die vasteware te laai
- Verhoed onopsetlike verandering van firmware (1)

#### 2.2.2 *Enige TWEE:*

- Los foute in die vasteware op.
- Voeg eienskappe op die toestel by
- Verbeter die werkverrigting van die bedryfstelsel
- Maak voorsiening vir nuwer hardeware
- Maak voorsiening vir nuwer sagteware (2)
- 2.2.3 *Jail breaking* is die proses van 'n roof/gebreekte/nie-amptelike vasteware/bedryfstelsel  $\checkmark$  op die mobiele toestel te laai om eienskappe/funksionaliteite wat nie beskikbaar/toegelaat is  $\checkmark$  met die oorspronklike vasteware by te voeg/toe te laat. OF

waartydens sekere beperkings wat geprogrammeer is, van die toestel weggelaat word sodat goed waarvoor nie toestemming gegee is nie gedoen kan word soos om goedere aan te koop, derdeparty-toepassings te installeer en uit te voer, of selfs die toestel se verwerkingspoed te verander. Konsepte:

Kraak van sagteware/verander/vervanging Funksies voorheen nie beskikbaar nie, by te voeg 1 punt: Verander die sagteware/firmware van die toestel (2)

- 2.3.1 Instruksies is in 'n taal wat makliker verstaanbaar is geskryf.  $\checkmark$ 
	- Biblioteke met vooraf-geskryfde kode word voorsien sodat komplekse instruksies in 'n paar reëls kode/minder programmeringsreëls geskryf kan word.  $\checkmark$  (2)

- 2.3.2 *Enige EEN:* 
	- Klein vertoonarea
	- Program moet vinnig reageer / beperkte SVE/RAM
	- Program moet in staat wees om op verskillende platforms/bedryfstelsels/ aanpasbare sagteware te werk
	- Moet met beperkte stoorspasie kan werk / gebruik minder spasie
	- Hou kragbesparing in gedagte (1)
- 2.3.3 Enige TWEE  $\checkmark\checkmark$ 
	- Programmatuur wat gratis is om te gebruik
	- en waarvan die bronkode beskikbaar is
	- om verander of aangepas te kan word. (2)
- 2.4.1 Webblaaie wat onlangs besoek is, word lokaal op die hardeskyf gestoor  $\checkmark$ sodat hulle die volgende keer wanneer hulle besoek word vinniger herwin kan word. ✓ Moenie aanvaar: pre-emptive (2)
- 2.4.2 *Enige EEN:*  $√$ 
	- SVE (CPU) moderne SVE's werk teen 'n baie hoër spoed as die moederbord. Hulle moet uitermatig van kasgeheue gebruik maak om instruksies wat onlangs gebruik is of instruksies wat waarskynlik weer gebruik gaan word te stoor om verwerkingspoed te verbeter.
	- Hardeskyf-'cache' RAM word gebruik om toegang tot stadiger stoortoestelle vinniger te maak deur data wat benodig word in vinniger RAM te stoor in plaas daarvan om elke keer toegang tot stadige stoorplek te kry wanneer data benodig word.

Konsepte: Tipe cache

Beskrywing (2)

2.5.1 Data word op verafgeleë bedieners/dienste/hardeskywe  $\checkmark$  op die Internet  $\checkmark$ gestoor in plaas van op 'n plaaslike bediener of persoonlike rekenaar. 1 punt: Aanlyn stoor (2)

#### 2.5.2 *Enige TWEE:*

- Toegang tot data is slegs moontlik met goeie toegang tot die Internet.
- Aanlyn-bedreigings tot die sekuriteit van data.
- Indien verafgeleë bedieners ingee en daar geen rugsteun is nie.
- Wolkrekenariseringsdienste (Cloud computing services) is slegs beskikbaar indien inskrywingsfooie betaal is.
- Indien diens van lyn af is, geen toegang tot jou data (2)
- 2.6.1 *Enige EEN:*
	- Jy kan vryhand met die tegnologie kommunikeer/drabaar/maklike gebruik.
	- Voorsien jou interaktief met inligting oor jou omgewing.
	- Enige ander aanvaarbare antwoord
	- Moenie aanvaar: sinchronisasie (1)

#### 2.6.2 *Enige EEN:*

- Holografiese/projeksie-tegnologie
- Bluetooth
- GPS
- Sellulêr/3G
- WiFi
- Google Glass (1)

#### 2.6.3 Enige EEN:  $\checkmark$

- Dit is onwettig om video- of klankopnames van mense of aspekte soos hulle werkverrigting sonder hulle toestemming te maak. (1)
- Trek aandag af van werk
- Onwettige gebruik tydens toetse/eksamens
- Sekuriteitskwessies
- Enige ander geldige voorbeeld

#### **TOTAAL AFDELING B: 25**

#### **AFDELING C: KOMMUNIKASIE- EN NETWERKTEGNOLOGIEË**

#### **VRAAG 3**

- 3.1.1 *Enige TWEE:*
	- Vinnige, effektiewe kommunikasie van personeel en leerders.
	- Sentralisasie van data.
	- Gesentralisasie van sekuriteit.
	- Oordra van lêers.
	- Deel van programmatuur.
	- Ontspanning.
	- Buigbare toegang.
	- Deel van 'n algemene Internet-konneksie/rekening.
	- Moenie aanvaar: enigiets te doen met hardeware (2)
- 3.1.2 *Enige TWEE:*
	- Malik om probleme op te spoor.
	- Verkeer word direk na die ontvanger/netwerk gestuur wat meer effektief is/hoë-spoed.
	- As daar 'n kabel ingee kan slegs daardie toestel van die netwerk ontkoppel word.
	- Maklik om toestelle by te voeg/te verwyder.
	- Maklik om op te stel
	- Stabiele netwerk (2)

#### 3.1.3 *Enige TWEE:*

- Duur
- Benodig 'n kundige om te installeer
- Kort afstande en daarom is langafstand kabels nie nodig nie.
- Beperkte getal gebruikers en daarom is dit nie nodig vir groot bandwydte nie.
- Nie aanpasbaar/nie skaalbaar/breek maklik (2)

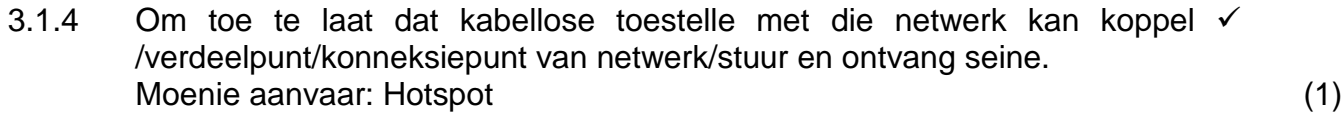

3.2 VoIP – Dra video en stem  $\checkmark$  per intydse kommunikasie oor.  $\checkmark$ Konsepte: Verstaan VoIP Praktiese rede om dit te gebruik in leeromgewing OF 2 voorbeelde vir die gebruik van VoIP 1 punt: Uitskryf van akroniem Moenie aanvaar: Interaktiwietiet (2)

Kopiereg voorbehou **Blaai om asseblief** 

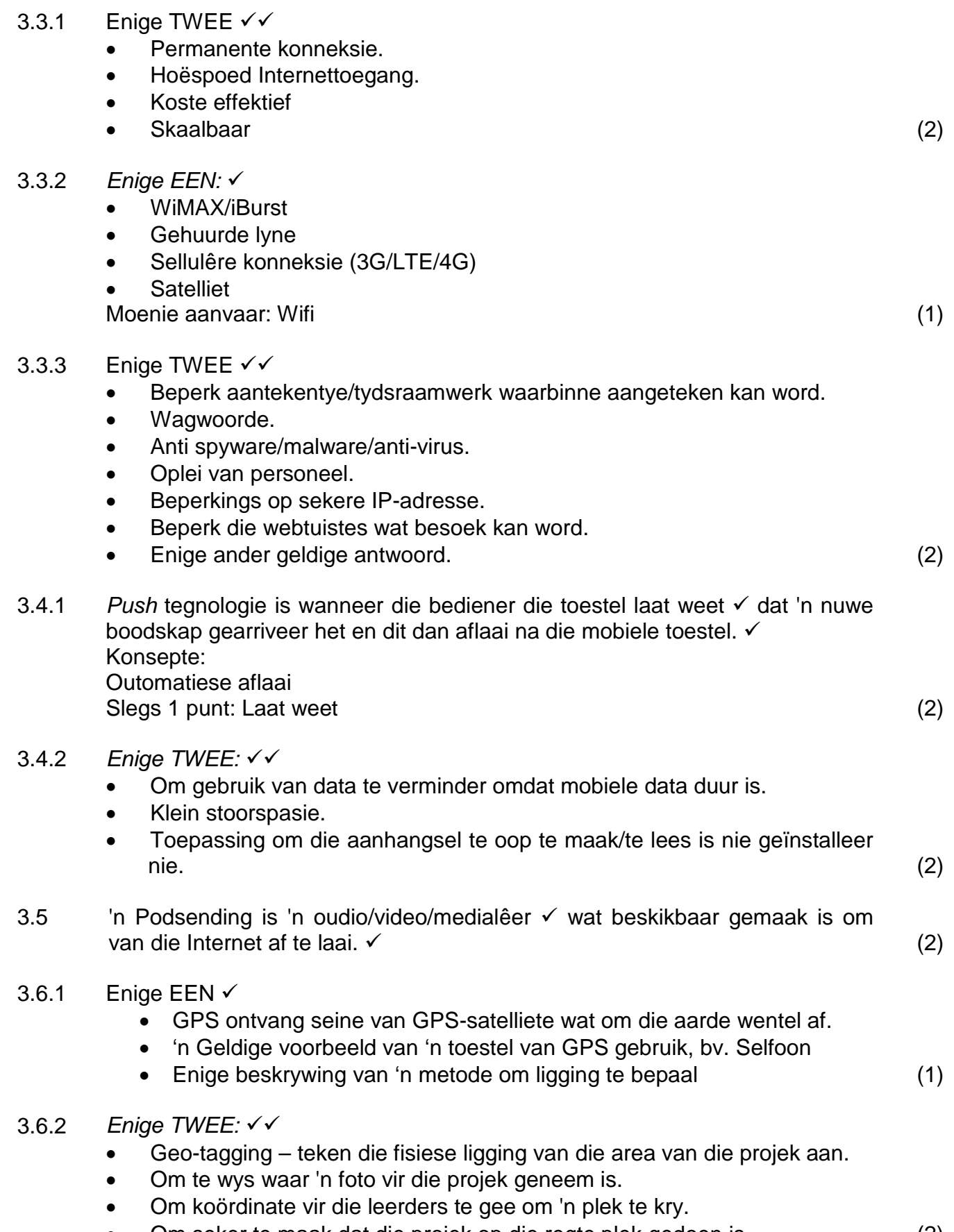

• Om seker te maak dat die projek op die regte plek gedoen is. (2)

#### 3.7 *Enige TWEE:*

- Sinchronisering van persoonlike toestelle.
- Om data tussen toestelle oor te dra.
- Konneksies kan met ander mense in die nabye omtrek gemaak word.
- Koppel met hardeware soos 'n drukker, skandeerder of Internet modem. Konsepte:

Oordrag van data Praktiese voorbeeld (2)

#### **TOTAAL AFDELING B: 25**

OF

Enige toepaslike beskrywing (2)

4.1.2 Beskryf OF noem enige DRIE  $\checkmark\checkmark$ 

**AFDELING D: DATA- EN INLIGTINGSBESTUUR**

4.1.1 • Data verwys na rou/ongeprosesseerde feite.

bruikbaar en betekenisvol te wees.

• Huidig/op datum – Het betrekking tot hoe onlangs of op datum die data is bv. daaglikse inlees van verkoopsdata.

• Inligting is die resultaat van die prosessering van data en behoort

- Relevansie/bruikbaar Dit het betrekking tot hoe 'n mate die data aan jou behoeftes voldoen bv. moet weet wanneer om aandele te koop/hoeveel aandele om te koop.
- Volledigheid Dit verwys na hoe omvattend die data is bv. produk se naam asook die getal items wat verkoop is, moet ingelees word om die databasis op te dateer.
- Korrekte/Akkurate data.
- Geldige data
- Geen onnodige inligting ingesluit nie.
- *Enige korrekte voorbeeld in elke geval*
- Moenie aanvaar: Genormaliseerde data (3)
- 4.2.1 *Enige TWEE:*
	- Bestuur en onderhou databasis.
	- Beheer die toeken van en toesig oor gebruikers van die databasis.
	- Ken gebruikersregte toe soos gebruikersname en wagwoorde.
	- Voer roetine-take op die databasis uit.
	- Rugsteun die databasis.
	- Bestuur sekuriteit van databasis Moenie aanvaar: Ontwerp van databasis (2)
- 4.2.2 Die gebruiker tik SQL-kode in plaas van data √ wat veroorsaak dat die databasis goed doen wat die program nie verwag dat dit sal doen nie. (2)
- 4.3.1 Die databasis bevat TWEE/meer as EEN tabel wat 'n verwantskap het in die vorm van 'n koppelling v via 'n primêre sleutel (VerskafferID in VerskaffersTb) en 'n vreemde sleutel (VerskafferID in BestellingsTb) gekoppel is. OF

Verduideliking wat koppeling tussen tabelle impliseer (1)

- 4.3.2(a) SELECT \* FROM BestellingsTb ORDER BY HoeveelheidBestel DESC
	- Regte seleksie en tabel: \* from BestellingsTb  $\checkmark$
	- Sortering: ORDER BY  $\checkmark$
	- Regte veld in dalende volgorde: HoeveelheidBestel DESC  $\checkmark$

Penaliseer vir volgorde van instruksies slegs in hierdie vraag (3)

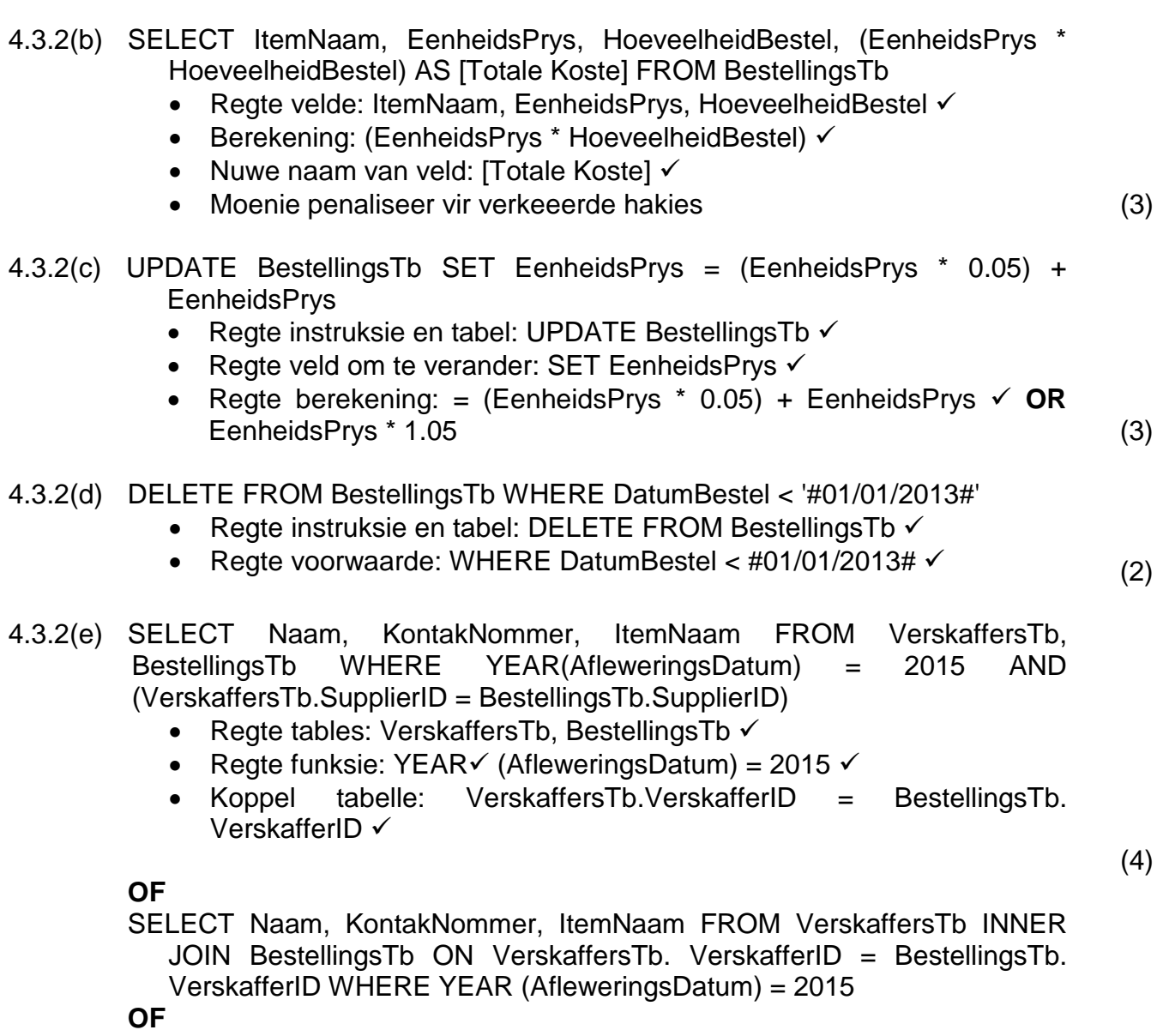

AfleweringsDatum > #01/01/2015# AND AfleweringsDatum < #01/01/2016# **OF**

BETWEEN **OF** LIKE "%2015%"

#### **TOTAAL AFDELING D: 25**

#### **AFDELING E: ONTWIKKELING VAN OPLOSSING**

#### **VRAAG 5**

- 5.1.1 *Enige DRIE:* 
	- Daar is geen opskrif op die vorm nie.
	- Die knoppie (button) se opskrif dui nie aan wat die doel van die knoppie is nie
	- Knoppie (Button) is nie goed geplaas nie/Swak logiese vloei.
	- Die byskrif-instruksie (Naam) dui nie aan of die volledige naam of noemnaam of slegs die van ingetik moet word nie.
	- Teksvelde is te groot.
	- Geen lokboodskappe by die teksvelde gebruiker is nie seker wat ingetik moet word nie.
	- Die byskrif-instruksie (Voltooi die vorm) is onduidelik.
	- Verwyder teks uit EditBoxes.
	- Enige ander praktiese voorstel (3)
- 5.1.2 Knoppie 'On Click'-gebeurtenis (event)/muis event/sleutel event
	- Teksveld/Editboks 'Focus on field'/'On click'/'On enter'/'mouse event'/'key event'

OF

Enige ander geldige voorbeeld. Konsepte Komponent √ Event/Gebeurtenis (2)

- 5.2 Punte word toegeken vir:
	- Korrekte volgorde van stellings (binne en buite die lus)  $\checkmark$
	- Kontroleer dat eerste karakter alfabeties is  $\checkmark$
	- Lus herhaal van 2 4 en kontroleer dat laaste 3 karakters numeries is  $\checkmark$

(3)

#### Moontlike oplossing:

#### **Geldig True**

```
As KodeGrootte = 4 dan
      As EersteKarakter nie 'n letter is nie dan
         Geldig  False
      Vir Indeks \leftarrow 2 tot 4
          As KarakterInIndeks nie 'n syfer is nie dan
             Geldig  False
Anders
      Geldig  False
```
5.3.1 Enkapsulering is die konsep om die details/besonderhede van 'n objek weg te steek. ✓ steek.  $\checkmark$  (1)

5.4

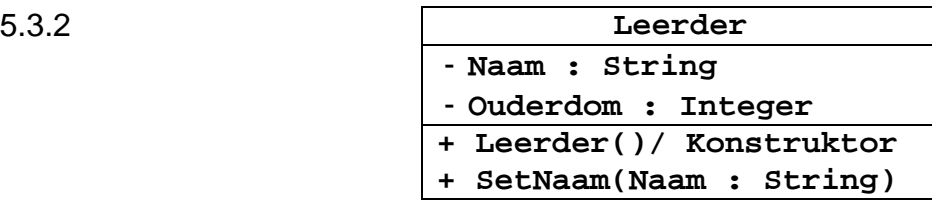

Toekenning van punte:

- Attribute met gepaste datatipes: Naam String  $\checkmark$  Ouderdom Integer  $\checkmark$ Konstruktor sonder parameters √ Kontroleer in Java kostruktornaam is dieselfde as klasnaam; in Delphi word *constructor create* gebruik
- SetNaam met korrekte parameter en datatipe  $\checkmark$
- Korrekte sigbaarheid/public en private/toeganklikheid van die attribute en metodes √

Aanvaar programmeringskode (5)

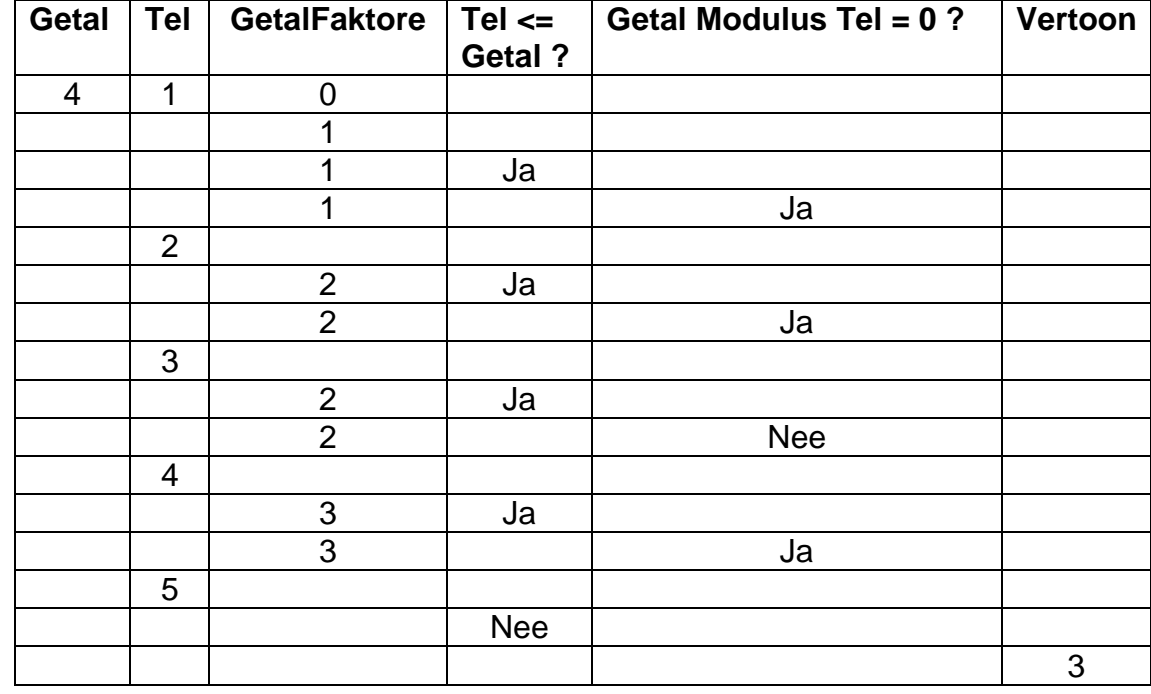

- Tel-kolom se waarde vermeerder van 1 tot  $5\checkmark$
- Korrekte waardes vir GetalFaktore van 1  $\checkmark$  tot 3  $\checkmark$
- Korrekte waardes in Tel  $\leq$  Getal  $\checkmark$
- Korrekte waardes in Getal modulus Tel =  $0 \checkmark$
- Vertoon laaste waarde van getalFaktore aan die einde  $\checkmark$  (6)
- **LET WEL:** Indien 'n fout gemaak is in een van die kolomme maar die logika is steeds reg, ken dan die punte vir die ander kolomme wat reg is toe.

2 punte: Indien slegs laaste ry neergeskryf

- 5.5 Toekenning van punte:
	- Buitenste lus met regte interval  $\checkmark$
	- Binneste lus met regte interval  $\checkmark$
	- If-stelling wat waarde in die skikking vergelyk √
	- Voer ruil van waardes reg uit  $\checkmark$   $\checkmark$

Moontlike oplossings waar lusse by 1 as indeks van die skikking begin.

**LET WEL:** Lusse mag by nul (0) vir die indeks van die skikking begin.

Moontlike oplossing 1 – borrelsorteer

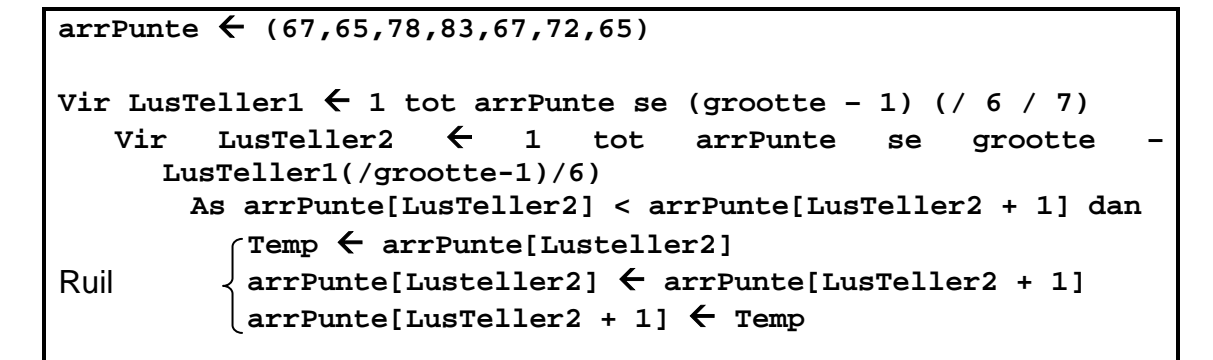

Moontlike oplossing 2 (alternatiewe oplossing) – seleksiesorteer

**arrPunte (67,65,78,83,67,72,65)** Vir LusTeller1  $\leftarrow$  1 tot arrPunte se (grootte - 1) (/6/7) **Vir LusTeller2 LusTeller1 + 1 tot arrPunte se grootte As arrPunte [LusTeller1] < arrPunte [LusTeller2] dan Temp arrPunte [LusTeller1]** Ruil **arrPunte [LusTeller1] arrPunte [LusTeller2] arrPunte [LusTeller2] Temp**

**TOTAAL AFDELING E: 25**

### **AFDELING F: GEÏNTEGREERDE SCENARIO**

#### **VRAAG 6**

- 6.1.1 *Enige TWEE:*
	- Vinniger werkverrigting
	- Sekuriteit is meer gesofistikeerd
	- Administrasie is makliker
	- Verbeterde beheer oor gebruikers en toegang van gebruikers tot hulpbronne
	- Baie gebruikers (2)

#### 6.1.2 *Enige TWEE:*

- LAG met hoër werkverrigting /primêre geheue/groter LAG
- SVE met hoër werkverrigting/vinniger as lessenaarrekenaar se SVE
- Hardeskyf/sekondêre geheue met hoër werkverrigting/spoed
- Groter stoorkapasiteit/HDD
- Addisionele/Oortollige kragtoevoer (2)

#### 6.1.3(a) *Enige EEN:*

- Virtual Box
- **Parallels**
- VM Ware
- Microsoft Hyper-V

Enige ander geldige voorbeeld Moenie aanvaar: Remote Desktop (1)

6.1.3(b) Die fisiese bediener loop 'n gasheer-bedryfstelsel wat onafhanklik is van die virtuele bedieners wat saamgestel is.  $\checkmark$  Die virtuele bedieners loop gasheerstelsels wat bo-op die huidige gasheerbedieningstelsel loop. Konsepte: Basis sagteware

Gasheer sagteware (2)

- 6.2.1 Dateer invoere ('feeds') outomaties  $\checkmark$  op sodat daar geen rede is om die elke webtuiste te besoek vir nuwe nuus
	- Kennisgewings van verandering van die inhoud  $\checkmark$  word aan die gebruiker deurgegee. OF
	- Spaar tyd aangesien dit baie webtuistes effektief deurgaan/gaan hoofopskrifte van baie artikels deur.
	- Voorkom opeenhoping deur slegs die onlangse belangrike items te vertoon.
	- Laat gebruikers toe om watter toepassing hulle ookal wil gebruik om die inhoud te sien./Lees invoere (feeds) vanuit die deurblaaier./Hoef nie tussen programme te wissel nie.

Konsepte:

Outomatiese proses

Slegs veranderde inhoud word vertoon (2)

6.2.2 *Verliesende kompressie* kompakteer data deur van die kwaliteit te verloor/lae resolusie (1)

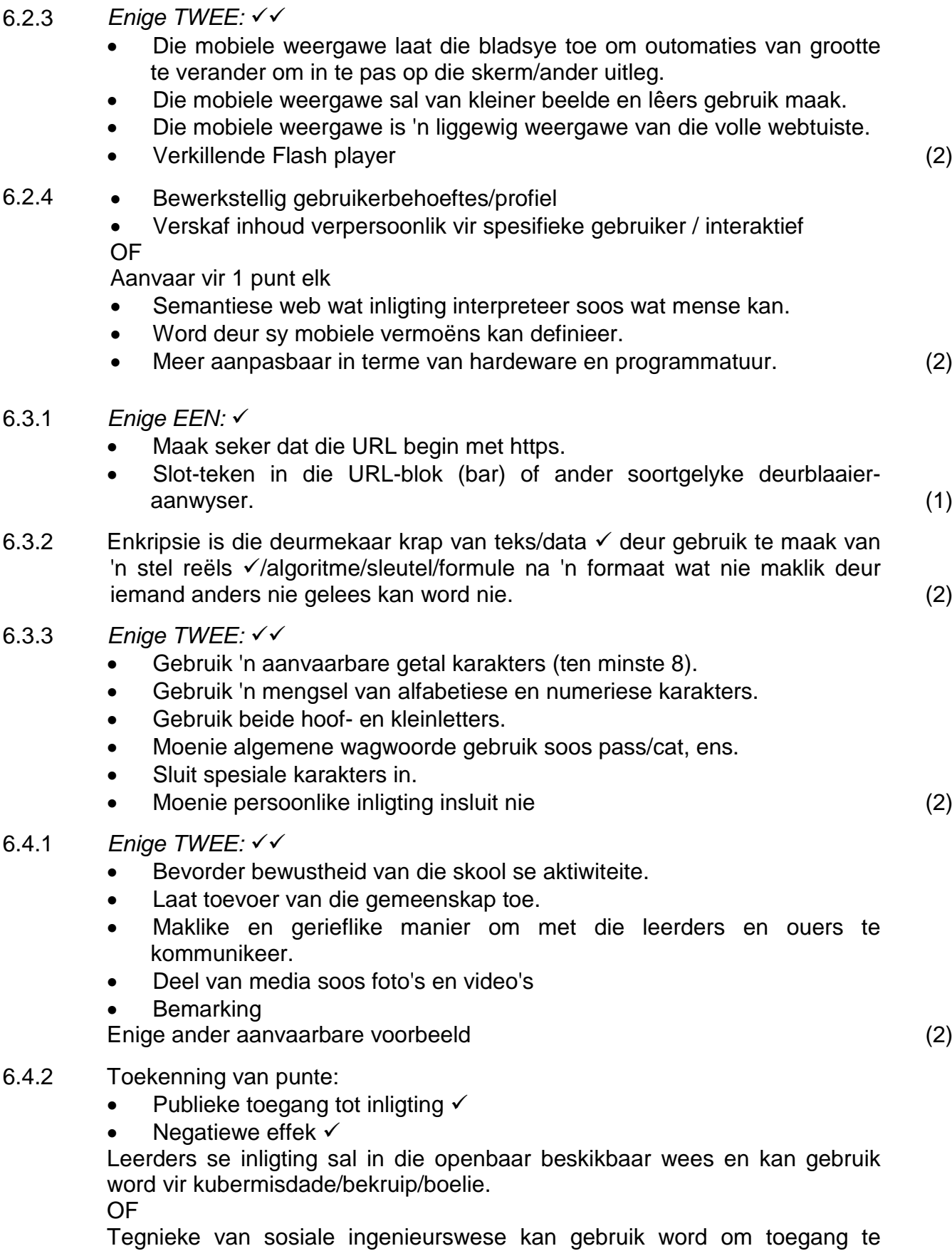

verkry tot ander privaat inligting deur van die leerder se inligting gebruik te maak.

OF

Enige ander aanvaarbare voorbeeld (2)

#### 6.4.3 *Enige TWEE:*

- Netwerkbestuurders moet monitor wat gebruiker op die netwerk doen.
- Duidelik en sigbare aksie moet geneem word as daar 'n oortreding van die AUP is.
- Netwerkbeperkings moet in plek gesit word om onaanvaarbare gebruik te voorkom.
- AUP moet aktief aan leerders gekommunikeer word.
- Enige ander geldige voorbeeld (2)

#### 6.5.1 *Enige TWEE:*

- Leerders word verantwoordelik vir hulle eie leer.
- Vordering is self-gedrewe.
- Onmiddellike terugvoer.
- Beskikbaarheid van inligting
- Meer interaktiewe interessante leerproses
- Bekostigbaar.
- Maklike toeganglikheid.
- Mobiele toestelle kan gebruik word in die leer proses.
- Enige ander geldige voorbeeld (2)
- 6.5.2 Aflaai: die hele lêer word afgelaai voordat jy kan begin om daarna te kyk. √ / EEN kopie word gestoor en kan hergebruik word
	- Stroom: die lêer word gespeel terwyl dit gestroom word.  $\checkmark$  Moet altyd die lêer aanlyn kry. (2)
- 6.5.3 *Enige TWEE:*
	- 'n Hoëspoed/hoë bandwydte Internetkonneksie
	- Permanente/toegewyde konneksie
	- Betroubare en stabiele/sterk konneksie
	- Bekostigbare konneksie
	- Simmetriese konneksie/Hoë oplaai bandwydte (2)

#### 6.6.1 *Enige TWEE:*

- Ontvang en stuur werk elektronies.
- Maak gebruik van toestelle vir vraelyste/assessering/toetse/stemming.
- Skep media soos video's en podsendings wat na mobiele toestelle afgelaai kan word.
- Enige tyd toegang tot inhoud/draagbaar.
- Gebruik mobiele tegnologie as handboek

Enige ander aanvaarbare antwoord. (2)

#### 6.6.2 *Enige TWEE:*

- Stel die toestel om die skerm af te skakel wanneer dit nie gebruik word nie.
- Moenie toepassings onnodig laat uitvoer nie.
- Skakel 'back lighting' af
- Gebruik 'power saving mode'
- Skakel opsies om te koppel soos GPS af.
- Skakel WiFi, Bluetooth af.
- Beperk die gebruik van musiek/video/medialêers, ens. (2)

#### 6.7.1 *Enige TWEE:*

- Aanlyn kantoortoepassings soos Office 365/Google Docs
- Aanlyn saamwerk-gereedskap (collaboration tools)
- Skype/VoIP-kliënt/hou van video konferensies
- VPN/afgeleë konneksie (2)

#### 6.7.2 *Enige EEN*

- Geen sosialisering
- Geen fisiese interaksie/Geen aangesig-tot-aangesig kontak
- Soms moeilik om mense oor die Internet te help
- Vrye tyd kan misbruik word/Moet die hele tyd aanlyn/beskikbaar wees
- Maak verskonings om van die werk af weg te bly/Kan tyd afvat van die werk en sê hy is siek/Integriteitskwessies. (1)

#### 6.8 *Enige TWEE:*

- Die skool sal toegang tot die programmatuur hê teen 'n maandelikse fooi/Hoef nie die sagteware te koop en vir opgradering te betaal nie.
- 'Programmatuur is enige tyd en op enige plek op enige rekenaar of toestel beskikbaar.
- Nuutste weergawe van sagteware.
- Minder hardewarevereistes. (2)

#### **TOTAAL AFDELING E: GROOTTOTAAL: 40 150**